## Cheatography

## Cisco 101 Exam #1 Cheat Sheet by [Azlok](http://www.cheatography.com/azlok/) via [cheatography.com/69436/cs/17525/](http://www.cheatography.com/azlok/cheat-sheets/cisco-101-exam-1)

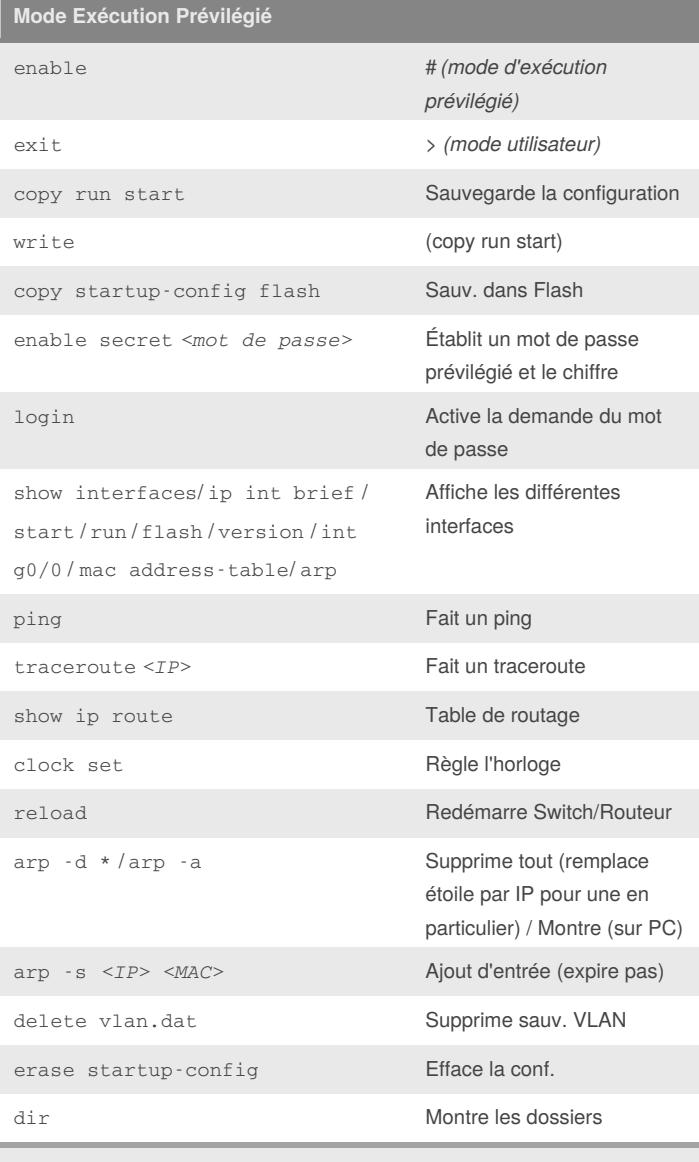

Commandes propres au mode d'exécution prévilégié dans Cisco IOS

## **Mode de configuration globale**

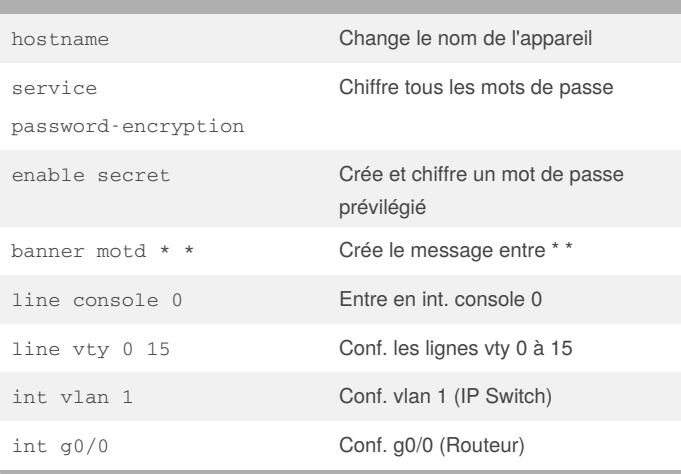

## **Mode de configuration globale (cont)**

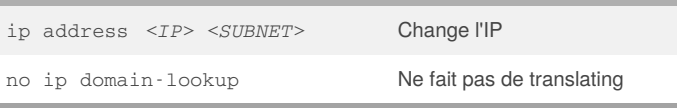

Commandes propres au mode configuration globale dans Cisco IOS

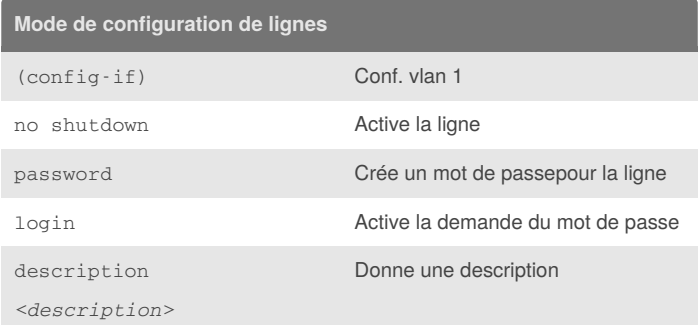

Commandes propres au mode configuration de lignes dans Cisco IOS

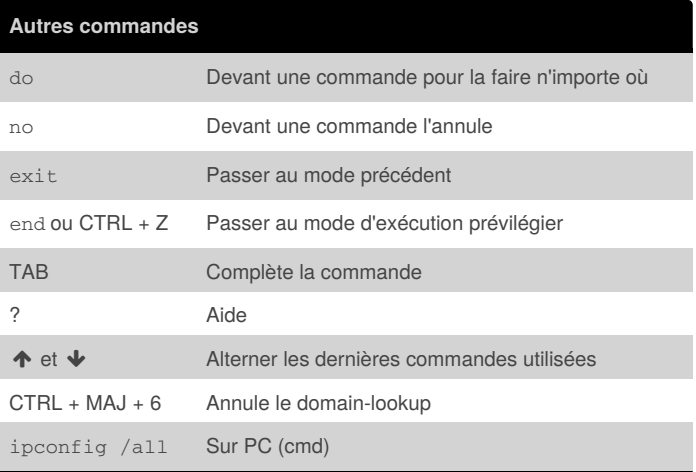

By **Azlok**

[cheatography.com/azlok/](http://www.cheatography.com/azlok/)

Published 20th October, 2018. Last updated 1st November, 2018. Page 1 of 1.

Sponsored by **Readability-Score.com** Measure your website readability! <https://readability-score.com>